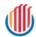

## Tableau Workbook Name: Superstore.twb

| Background:   | kground: An awesome sample output documentation from RapidDox |                 |            |  |  |  |
|---------------|---------------------------------------------------------------|-----------------|------------|--|--|--|
| Requested by: | Your Product Owner                                            | Requested date: | 2022-12-01 |  |  |  |
| Developed by: | Your Tableau Dashboard Developer                              | Completed date: | 2022-12-01 |  |  |  |
| Audience:     | Your Tableau Dashboard Consumers.                             |                 |            |  |  |  |

## **Summary Stats**

|                       | Counts |
|-----------------------|--------|
| Dashboards #          | 6      |
| Worksheets #          | 21     |
| Data Source #         | 3      |
| Data Source Filters # | 0      |
| Custom Sql #          | 0      |
| Fields #              | 33     |
| Calculated Fields #   | 21     |
| Groups #              | 0      |
| Hierarchies #         | 2      |
| Parameters #          | 6      |
| Sets #                | 0      |

#### **Data Source**

| Data Source alias   | Data Source type | Source       | Joins                                                                                                 |
|---------------------|------------------|--------------|----------------------------------------------------------------------------------------------------|
| Sales Target        | Live             | excel-direct | None                                                                                                  |
| Sales Commission    | Live             | textscan     | None                                                                                                  |
| Sample - Superstore | Live             | excel-direct | [Region (Orders\$)] join [Region<br>(People)] join [Order ID (Orders\$)]<br>join [Order ID (Returns)] |

1 / 50

#### List of Dashboards & Worksheets Used

| Dashboard Name   | Worksheet Name                |
|------------------|-------------------------------|
| Commission Model | QuotaAttainment               |
| Commission Model | CommissionProjection          |
| Commission Model | Sales                         |
| Commission Model | OTE                           |
| Customers        | CustomerScatter               |
| Customers        | CustomerRank                  |
| Customers        | CustomerOverview              |
| Order Details    | Product Detail Sheet          |
| Overview         | Total Sales                   |
| Overview         | Sale Map                      |
| Overview         | Sales by Segment              |
| Overview         | Sales by Product              |
| Product          | ProductView                   |
| Product          | ProductDetails                |
| Shipping         | ShipSummary                   |
| Shipping         | ShippingTrend                 |
| Shipping         | DaystoShip                    |
| N/A              | Forecast                      |
| N/A              | Performance                   |
| N/A              | Tooltip: Profit Ratio by City |
| N/A              | What If Forecast              |

#### **Tables and Fields**

| Data Source            | Source Database | Table Name                  | Field Name       | Remote Field     | Data Type | Used | Folder | Dimension/<br>Measure | Hidden |
|------------------------|-----------------|-----------------------------|------------------|------------------|-----------|------|--------|-----------------------|--------|
| Sales Target           | excel-direct    | Sheet1                      | Category         | Category         | string    | Yes  |        | Measure               | No     |
| Sales Target           | excel-direct    | Sheet1                      | Order Date       | Order Date       | date      | Yes  |        | dimension             | No     |
| Sales Target           | excel-direct    | Sheet1                      | Segment          | Segment          | string    | Yes  |        | Measure               | No     |
| Sales Target           | excel-direct    | Sheet1                      | Sales Target     | Sales Target     | integer   | Yes  |        | Measure               | No     |
| Sales<br>Commission    | textscan        | Sales<br>Commission.<br>csv | Order Date       | Order Date       | datetime  | Yes  |        | dimension             | No     |
| Sales<br>Commission    | textscan        | Sales<br>Commission.<br>csv | Region           | Region           | string    | Yes  |        | Measure               | No     |
| Sales<br>Commission    | textscan        | Sales<br>Commission.<br>csv | Sales Person     | Sales Person     | string    | Yes  |        | Measure               | No     |
| Sales<br>Commission    | textscan        | Sales<br>Commission.<br>csv | Sales            | Sales            | integer   | Yes  |        | Measure               | No     |
| Sample -<br>Superstore | excel-direct    | Orders                      | Row ID           | Row ID           | integer   | No   |        | Measure               | No     |
| Sample -<br>Superstore | excel-direct    | Orders                      | Order ID         | Order ID         | string    | Yes  |        | Measure               | No     |
| Sample -<br>Superstore | excel-direct    | Orders                      | Order Date       | Order Date       | date      | Yes  |        | dimension             | No     |
| Sample -<br>Superstore | excel-direct    | Orders                      | Ship Date        | Ship Date        | date      | Yes  |        | dimension             | No     |
| Sample -<br>Superstore | excel-direct    | Orders                      | Ship Mode        | Ship Mode        | string    | Yes  |        | Measure               | No     |
| Sample -<br>Superstore | excel-direct    | Orders                      | Customer ID      | Customer ID      | string    | No   |        | Measure               | No     |
| Sample -<br>Superstore | excel-direct    | Orders                      | Customer Name    | Customer Name    | string    | Yes  |        | Measure               | No     |
| Sample -<br>Superstore | excel-direct    | Orders                      | Segment          | Segment          | string    | Yes  |        | Measure               | No     |
| Sample -<br>Superstore | excel-direct    | Orders                      | Country/Region   | Country/Region   | string    | Yes  |        | Measure               | No     |
| Sample -<br>Superstore | excel-direct    | Orders                      | City             | City             | string    | Yes  |        | Measure               | No     |
| Sample -<br>Superstore | excel-direct    | Orders                      | State/Province   | State/Province   | string    | Yes  |        | Measure               | No     |
| Sample -<br>Superstore | excel-direct    | Orders                      | Postal Code      | Postal Code      | string    | Yes  |        | Measure               | No     |
| Sample -<br>Superstore | excel-direct    | Orders                      | Region           | Region           | string    | Yes  |        | Measure               | No     |
| Sample -<br>Superstore | excel-direct    | Orders                      | Product ID       | Product ID       | string    | No   |        | Measure               | No     |
| Sample -<br>Superstore | excel-direct    | Orders                      | Category         | Category         | string    | Yes  |        | Measure               | No     |
| Sample -<br>Superstore | excel-direct    | Orders                      | Sub-Category     | Sub-Category     | string    | Yes  |        | Measure               | No     |
| Sample -<br>Superstore | excel-direct    | Orders                      | Product Name     | Product Name     | string    | Yes  |        | Measure               | No     |
| Sample -<br>Superstore | excel-direct    | Orders                      | Sales            | Sales            | real      | Yes  |        | Measure               | No     |
| Sample -<br>Superstore | excel-direct    | Orders                      | Quantity         | Quantity         | integer   | Yes  |        | Measure               | No     |
| Sample -<br>Superstore | excel-direct    | Orders                      | Discount         | Discount         | real      | Yes  |        | Measure               | No     |
| Sample -<br>Superstore | excel-direct    | Orders                      | Profit           | Profit           | real      | Yes  |        | Measure               | No     |
| Sample -<br>Superstore | excel-direct    | People                      | Regional Manager | Regional Manager | string    | No   |        | Measure               | No     |

| Data Source            | Source Database | Table Name | Field Name | Remote Field | Data Type | Used | Folder | Dimension/<br>Measure | Hidden |
|------------------------|-----------------|------------|------------|--------------|-----------|------|--------|-----------------------|--------|
| Sample -<br>Superstore | excel-direct    | People     | Region     | Region       | string    | Yes  |        | Measure               | No     |
| Sample -<br>Superstore | excel-direct    | Returns    | Returned   | Returned     | string    | No   |        | Measure               | No     |
| Sample -<br>Superstore | excel-direct    | Returns    | Order ID   | Order ID     | string    | Yes  |        | Measure               | No     |

#### **Calculated Fields**

| Calculated Field Name       | Tableau Field Name            | Data Source Name    | Formula                                                                                                    | Used? |
|-----------------------------|-------------------------------|---------------------|----------------------------------------------------------------------------------------------------|-------|
| Achievement (estimated)     | Achievement (copy)            | Sales Commission    | [Sales]                                                                                                    | Yes   |
| Achieved Quota              | Achievement (variable) (copy) | Sales Commission    | if SUM([Achievement (estimated)]) >= [New Quota] then "100% +" elseif SUM([Achievement (estimated)]) >= 0.75 * [Parameters].[New Quota] then "75-100%" elseif SUM([Achievement (estimated)]) >= 0.5 * [Parameters].[New Quota] then "50-75%" else "Below 50%" end | Yes   |
| Base (Variable)             | Base (Variable)               | Sales Commission    | [Base Salary]                                                                                                    | No    |
| % of quota achieved         | Calculation_0440925131659539  | Sales Commission    | AVG([Achievement (estimated)])/[New Quota]                                                                                                    | Yes   |
| Rank over 3                 | Calculation_4120925132203686  | Sales Commission    | ROUND(INDEX() / 3 - 0.6,0) + 1                                                                                                    | Yes   |
| Sort by field               | Calculation_8140925133029303  | Sales Commission    | if [Sort by]="Names" then 0<br>elseif [Parameters].[Sort by]="% quota<br>descending" then -[% of quota achieved]<br>else [% of quota achieved] end                                                                                                    | Yes   |
| Commission (Variable)       | Commission (Variable)         | Sales Commission    | ([Commission Rate]*[Sales])/100                                                                                                    | No    |
| Estimate Compensation label | Estimate Compensation label   | Sales Commission    | "Estimated Compensation:"                                                                                                    | No    |
| OTE (Variable)              | OTE (Variable)                | Sales Commission    | [Base Salary] + ([Parameters].[Commission<br>Rate]*[Parameters].[New Quota])/100                                                                                                    | No    |
| Total Compensation          | Total Compensation            | Sales Commission    | MIN([Base (Variable)]) + SUM([Commission (Variable)])                                                                                                    | No    |
| Total Sales label           | Total Sales label             | Sales Commission    | "Total Sales:"                                                                                                    | No    |
| Days to Ship Actual         | Calculation_0831103151444568  | Sample - Superstore | DATEDIFF('day',[Order Date],[Ship Date])                                                                                                    | Yes   |
| Sales Forecast              | Calculation_5421109230915137  | Sample - Superstore | [Sales]*(1-[Churn Rate])*(1+[Parameters]. [New Business Growth])                                                                                                    | Yes   |
| Ship Status                 | Calculation_6401103171259723  | Sample - Superstore | if [Days to Ship Actual]> [Days to Ship Scheduled] then "Shipped Late" elseIF [Days to Ship Actual]= [Days to Ship Scheduled] then "Shipped On Time" Else "Shipped Early" end                                                                                     | Yes   |
| Days to Ship Scheduled      | Calculation_6861103170623145  | Sample - Superstore | CASE [Ship Mode] WHEN "Same Day" THEN 0 WHEN "First Class" THEN 1 WHEN "Second Class" THEN 3 WHEN "Standard Class" THEN 6 END                                                                                                    | Yes   |
| Order Profitable?           | Calculation_9060122104947471  | Sample - Superstore | {fixed [Order ID]:sum([Profit])}>0 // calculates the profit at the order level                                                                                                    | Yes   |
| Sales per Customer          | Calculation_9321103144526191  | Sample - Superstore | Sum([Sales])/countD([Customer Name])                                                                                                    | Yes   |
| Profit Ratio                | Calculation_9921103144103743  | Sample - Superstore | sum([Profit])/sum([Sales])                                                                                                    | Yes   |
| Sales above Target?         | Calculation_9951107165644870  | Sample - Superstore | If Sum([Sales])>SUM([federated.0hgpf0j1fdpvv3 16shikk0mmdlec].[Sales Target]) then "Above Target" else "Below Target" end                                                                                                    | Yes   |
| Units estimate              | Sales est (copy)              | Sample - Superstore | ROUND([Quantity]*(1-[Churn Rate])*(1+<br>[Parameters].[New Business Growth]),0)                                                                                                    | Yes   |
| Profit per Order            | Sales per Customer (copy)     | Sample - Superstore | Sum([Profit])/countD([Order ID])                                                                                                    | Yes   |

#### Hierarchies

| Hierarchy Name Fields |                                                           | Data Source Name    | Used? |
|-----------------------|-----------------------------------------------------------|---------------------|-------|
| Location              | Country/Region, Region, State/Province, City, Postal Code | Sample - Superstore | Yes   |
| Product               | Category, Sub-Category, Product Name                      | Sample - Superstore | Yes   |

#### **Parameters**

| Parameter Name      | Data Type | Allowable Value Type | Current Value         | Values                                                | Used? |
|---------------------|-----------|----------------------|-----------------------|-------------------------------------------------------|-------|
| Base Salary         | Integer   | Range                | 50000                 | Min: 0, Max: undefined, Step size: 1000               | Yes   |
| Commission Rate     | Float     | Range                | 18.39999999999999     | Min: 1.0, Max: 100.0, Step size: 0.100000000000000001 | Yes   |
| New Quota           | Integer   | Range                | 500000                | Min: 100000, Max: undefined,<br>Step size: 25000      | Yes   |
| Sort by             | String    | List                 | "Names"               | "\% quota ascending", "\% quota descending", "Names"  | Yes   |
| New Business Growth | Float     | Range                | 0.5999999999999998    | Min: 0.0, Max: 1.0, Step size: 0.01                   | Yes   |
| Churn Rate          | Float     | Range                | 0.0640000000000000001 | Min: 0.0, Max: 0.25, Step size: 0.001                 | Yes   |

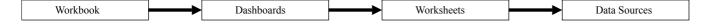

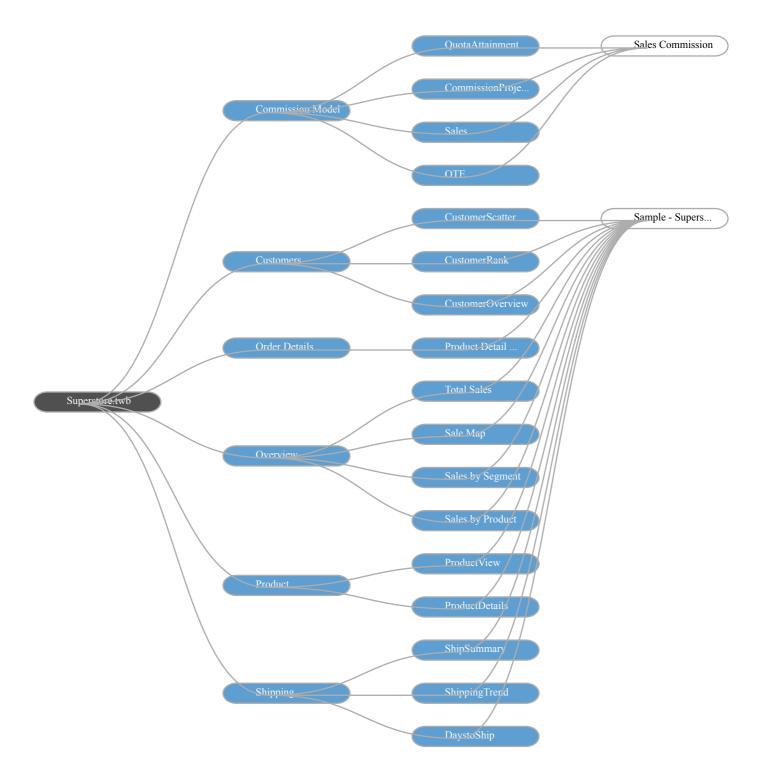

## **Unused Objects in Workbook**

#### **Unused Fields**

| Data Source Alias   | Field Name       |
|---------------------|------------------|
| Sample - Superstore | Row ID           |
| Sample - Superstore | Customer ID      |
| Sample - Superstore | Product ID       |
| Sample - Superstore | Regional Manager |
| Sample - Superstore | Returned         |

#### **Unused Worksheets**

- Forecast
- Performance
- What If Forecast

#### **Unused Calculations**

- Base (Variable)
- Commission (Variable)
- Estimate Compensation label
  OTE (Variable)
- Total CompensationTotal Sales label

**Dashboards** 

## **Dashboard Name: Commission Model**

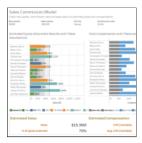

#### **Commission Model Summary Stats**

|               | Counts |
|---------------|--------|
| Worksheets    | 4      |
| Parameters    | 0      |
| Quick Filters | 0      |
| Actions       | 1      |

#### Below Worksheets were used in "Commission Model" Dashboard

- QuotaAttainment CommissionProjection Sales OTE

| Action Name               | Source Sheet                                            | Target Sheet                             | Run Action On | Target Filter(s)        |
|---------------------------|---------------------------------------------------------|------------------------------------------|---------------|-------------------------|
| Highlight 3 (generated) 1 | QuotaAttainment,<br>CommissionProjection, Sales,<br>OTE | QuotaAttainment,<br>CommissionProjection | on-select     | Selected (Sales Person) |

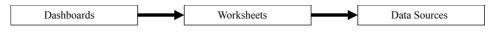

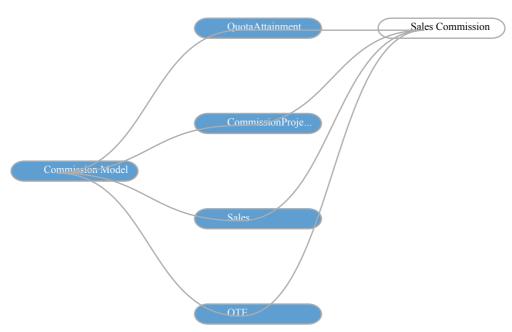

#### **Dashboard Name: Customers**

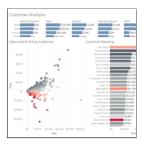

## **Customers Summary Stats**

|               | Counts |
|---------------|--------|
| Worksheets    | 3      |
| Parameters    | 0      |
| Quick Filters | 0      |
| Actions       | 3      |

#### Below Worksheets were used in "Customers" Dashboard

- CustomerScatterCustomerRankCustomerOverview

| Action Name                          | Source Sheet                     | Target Sheet                     | Run Action On | Target Filter(s)         |
|--------------------------------------|----------------------------------|----------------------------------|---------------|--------------------------|
| Highlight Customer Name<br>(Hover) 1 | CustomerScatter,<br>CustomerRank | CustomerScatter,<br>CustomerRank | on-hover      | Selected (Customer Name) |
| Filter Region 1                      | CustomerOverview                 | CustomerScatter,<br>CustomerRank | on-select     | Selected (Region)        |
| Highlight 1 (generated) 1            | CustomerScatter,<br>CustomerRank | CustomerScatter,<br>CustomerRank | on-select     | all                      |

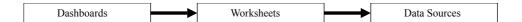

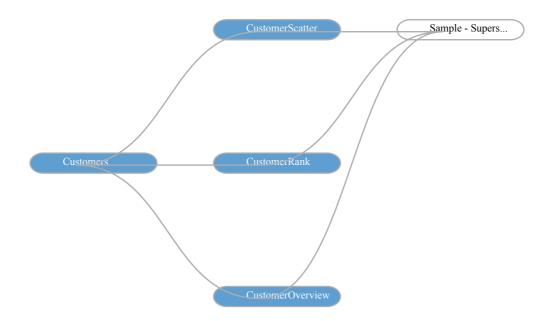

## **Dashboard Name: Order Details**

| Bridge Date<br>1/5/30/Jena 12/30/30/3 | All .              | State<br>(1) | 0 | 7              | Selection ( | an v |       |  |
|---------------------------------------|--------------------|--------------|---|----------------|-------------|------|-------|--|
| Product Detail:                       | Shoot              |              |   |                | l new       |      | Disc. |  |
| O4-(2023-200004                       | Secretary          |              |   | Standard Clear | 1079        | -    | - 23  |  |
| OA-2003-200000                        |                    |              |   | Stordayl Clean | 1889        | - 9  | 40%   |  |
| CHURCH STREET                         | Sec/Promptone/s    |              |   |                | 101         | -    |       |  |
| CH2001-200028                         | Jesus Contrace     |              |   | Dismissi Dan   | 14          |      | 12%   |  |
| OF 2012 P 2010 RE                     |                    |              |   | District Days  | 111         | - 1  | 10%   |  |
| CH2059-200094                         | David Street       |              |   | Decine Dea     | 13.1        |      | - 0%  |  |
| GE2001-200679                         |                    |              |   |                | 1997        | -10  | 10%   |  |
| C4-2044-200794                        |                    |              |   | Second Clean   | 85.24       | - 1  | - 0%  |  |
| C4-2044-300763                        | Non-Scient         |              |   |                | DIDA        | 14   | 0%    |  |
| C4-2049-200860                        |                    |              |   | Sarrord Clara  | 520         | - 6  | 0%    |  |
| Ca-2009-200967                        |                    |              |   |                | 5044        | - 6  | ide   |  |
| CA-2005 SHIRES                        |                    |              |   |                | 5060        |      | irins |  |
| C4-2005-000095                        |                    |              |   |                | 5806        |      | 0%    |  |
| C4-2765-300564                        |                    |              |   |                | 5799        | 18   | 17%   |  |
| CA-CRES-SHIPES                        |                    |              |   |                | 5099        |      | - 73  |  |
| 04-0903-00147                         |                    |              |   | Preciones      | 10          |      | 10%   |  |
| 04/2004/20179                         |                    |              |   |                | 1075        | -    | 279   |  |
| OH (2003 H 2003 H O                   |                    |              |   | Deport Days    | 107         | - 1  | 79    |  |
| OH/2001/00/004                        |                    |              |   | Dismised Date  | 1031        | 12   | 27%   |  |
| OH/2001-2002/80                       |                    |              |   | Dismissi Dea   | 1099        |      | 0%    |  |
| CHOSEP BISART                         |                    |              |   |                | - 11        |      | 22%   |  |
| CH-2008-910-MS                        | Berjamin Pesterson |              |   | Daniel Dea     | 100         |      | 0%    |  |
| C#-2009-34E-67E                       |                    |              |   |                | 870         |      | 0%    |  |
| C8-2009-310-550                       |                    |              |   | German Claus.  | DUAZ        | 1.0  | 04    |  |
| C4-2044-95-654                        | Mint Codesan       |              |   |                | 5304        | -    | 6.5mg |  |
| C4-2044-010-750                       | Sarar Barn         |              |   |                | 4.2         |      | 10%   |  |
| C4-2044-00-858                        | Frank Easterney    |              |   |                | 524         |      | in    |  |
| GA-2019-100301                        |                    |              |   | Eryclises      | -           | 10   | 10%   |  |
| C0-7973-35/7008                       | Present to present |              |   |                | 540         |      | - 0   |  |

## **Order Details Summary Stats**

|               | Counts |
|---------------|--------|
| Worksheets    | 1      |
| Parameters    | 0      |
| Quick Filters | 0      |
| Actions       | 0      |

#### Below Worksheets were used in "Order Details" Dashboard

• Product Detail Sheet

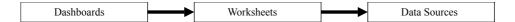

Order Details Product Detail Sample - Supers...

#### **Dashboard Name: Overview**

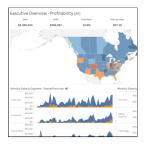

#### **Overview Summary Stats**

|               | Counts |
|---------------|--------|
| Worksheets    | 4      |
| Parameters    | 0      |
| Quick Filters | 0      |
| Actions       | 3      |

#### Below Worksheets were used in "Overview" Dashboard

- Total Sales Sale Map Sales by Segment Sales by Product

| Action Name                    | Source Sheet                                       | Target Sheet                                       | Run Action On | Target Filter(s)                               |
|--------------------------------|----------------------------------------------------|----------------------------------------------------|---------------|------------------------------------------------|
| State/Province Filter 1        | Sale Map                                           | Total Sales, Sales by Segment,<br>Sales by Product | on-select     | Selected (State/Province)                      |
| State/Province Highlight (map) | Total Sales, Sale Map                              | Total Sales, Sale Map                              | on-select     | Selected (State/Province)                      |
| Month Highlight 1              | Total Sales, Sales by Segment,<br>Sales by Product | Total Sales, Sales by Segment,<br>Sales by Product | on-select     | Selected (MONTH(Order Date),Order Profitable?) |

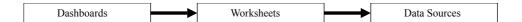

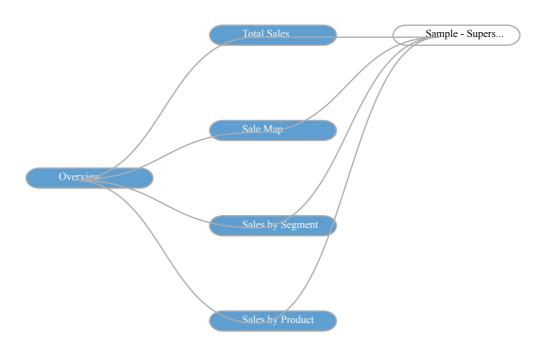

## **Dashboard Name: Product**

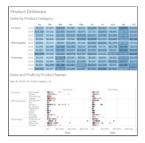

## **Product Summary Stats**

|               | Counts |
|---------------|--------|
| Worksheets    | 2      |
| Parameters    | 0      |
| Quick Filters | 0      |
| Actions       | 1      |

#### Below Worksheets were used in "Product" Dashboard

- ProductView ProductDetails

| Action Name            | Source Sheet | Target Sheet                | Run Action On | Target Filter(s) |
|------------------------|--------------|-----------------------------|---------------|------------------|
| Filter Product Sales 1 | ProductView  | ProductView, ProductDetails | on-select     | All              |

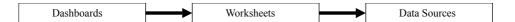

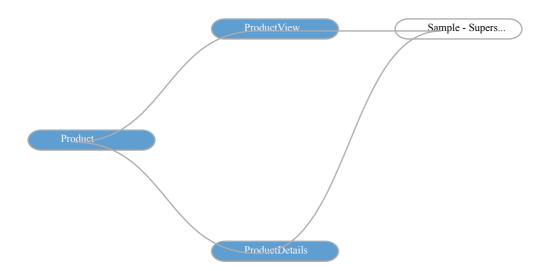

## **Dashboard Name: Shipping**

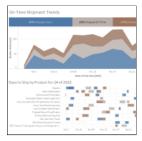

## **Shipping Summary Stats**

|               | Counts |  |  |
|---------------|--------|--|--|
| Worksheets    | 3      |  |  |
| Parameters    | 0      |  |  |
| Quick Filters | 0      |  |  |
| Actions       | 2      |  |  |

# Below Worksheets were used in "Shipping" Dashboard • ShipSummary • ShippingTrend • DaystoShip

| Action Name            | Source Sheet  | Target Sheet                           | Run Action On | Target Filter(s) |
|------------------------|---------------|----------------------------------------|---------------|------------------|
| Filter Details 1       | ShippingTrend | ShippingTrend, DaystoShip              | on-select     | All              |
| Filter 1 (generated) 1 | ShipSummary   | ShipSummary, ShippingTrend, DaystoShip | on-select     | All              |

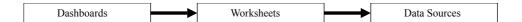

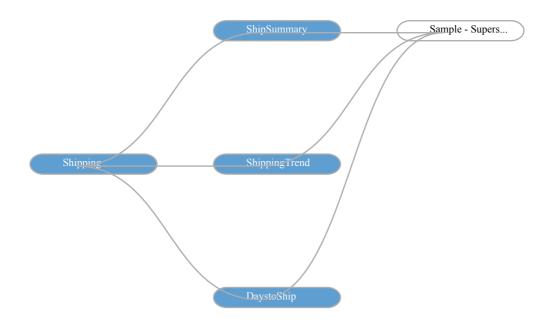

Worksheets

## Worksheet Name: CommissionProjection

## Worksheet was used in the following Dashboards

• Commission Model

#### **Data Sources**

| Data Source alias | Data Source type | Source   | Joins |
|-------------------|------------------|----------|-------|
| Sales Commission  | Live             | textscan | None  |

#### **Filters**

| Field Name                        | Field selection    | Field<br>Wildcard | Field<br>Condition | Field Limit | Context Filter |
|-----------------------------------|--------------------|-------------------|--------------------|-------------|----------------|
| Measure Names:<br>Sum(Commission) | Selected from list | All               | None               | None        | No             |
| Measure Names: Min(Base )         | Selected from list | All               | None               | None        | No             |

#### Marks

#### **Mark Class: Automatic**

| Object(s) Used                 | Mark Type |
|--------------------------------|-----------|
| Measure Names: Sum(Commission) | Color     |
| Measure Names: Min(Base )      | Color     |
| Sum(Achievement (copy))        | Detail    |
| Total Compensation             | Detail    |
| Max(OTE (Variable))            | Detail    |
| Total Compensation             | Detail    |
| Achievement                    | Detail    |

#### **Calculated Fields Used**

| Field Name              | Formula                                                                                                    |
|-------------------------|----------------------------------------------------------------------------------------------------|
| Achievement (estimated) | [Sales]                                                                                                    |
| Achieved Quota          | if SUM([Achievement (estimated)]) >= [New Quota] then "100% +" elseif SUM([Achievement (estimated)]) >= $0.75 *$ [New Quota] then "75-100%" elseif SUM([Achievement (estimated)]) >= $0.5 *$ [Parameters].[New Quota] then "50-75%" else "Below 50%" end |
| Base (Variable)         | [Base Salary]                                                                                                    |
| % of quota achieved     | AVG([Achievement (estimated)])/[New Quota]                                                                                                    |
| Rank over 3             | ROUND(INDEX() / 3 - 0.6,0) + 1                                                                                                    |
| Sort by field           | if [Sort by]="Names" then 0 elseif [Sort by]="% quota descending" then -[% of quota achieved] else [% of quota achieved] end                                                                                                    |
| Commission (Variable)   | ([Commission Rate]*[Sales])/100                                                                                                    |
| OTE (Variable)          | [Base Salary] + ([Commission Rate]*[Parameters].[New Quota])/100                                                                                                    |
| Total Compensation      | MIN([Base (Variable)]) + SUM([Commission (Variable)])                                                                                                    |

| Field Name     | Column/Row |
|----------------|------------|
| (Rank over 3)  | Rows       |
| Sales Person   | Rows       |
| Measure Values | Columns    |

## **Worksheet Name: CustomerOverview**

## Worksheet was used in the following Dashboards

• Customers

#### **Data Sources**

| Data Source alias   | Data Source type | Source       | Joins                                                                                                    |
|---------------------|------------------|--------------|----------------------------------------------------------------------------------------------------|
| Sample - Superstore | Live             | excel-direct | [Region (Orders\$)] join [Region<br>(People)] join [Order ID (Orders\$)]<br>join [Order ID (Returns)] join |

#### **Filters**

| Field Name                              | Field selection    | Field<br>Wildcard | Field<br>Condition | Field Limit                             | Context Filter |
|-----------------------------------------|--------------------|-------------------|--------------------|-----------------------------------------|----------------|
| Measure Names:<br>CountD(Customer Name) | Selected from list | All               | None               | None                                    | No             |
| Measure Names: Sum(Sales)               | Selected from list | All               | None               | None                                    | No             |
| Measure Names:<br>Sum(Quantity)         | Selected from list | All               | None               | None                                    | No             |
| Measure Names: (Sales per<br>Customer)  | Selected from list | All               | None               | None                                    | No             |
| Measure Names: Sum(Profit)              | Selected from list | All               | None               | None                                    | No             |
| Measure Names: (Profit Ratio)           | Selected from list | All               | None               | None                                    | No             |
| Category                                | Use all            | All               | None               | None                                    | No             |
| Order Date                              | In-Range           | All               | None               | max[#2022-12-30#],<br>min[#2019-01-03#] | No             |
| Region                                  | Use all            | All               | None               | None                                    | No             |
| Segment                                 | Use all            | All               | None               | None                                    | No             |
| qr:Order Date:ok                        | Selected from list | All               | None               | None                                    | No             |
| Order Date                              | Use all            | All               | None               | None                                    | No             |

#### **Actions**

| Action Name     | Source Sheet     | Target Sheet                     | Run Action On | Target Filter     |
|-----------------|------------------|----------------------------------|---------------|-------------------|
| Filter Region 1 | CustomerOverview | CustomerScatter,<br>CustomerRank | on-select     | Selected (Region) |

#### Marks

#### Mark Class: Automatic

| Object(s) Used        | Mark Type |
|-----------------------|-----------|
| CountD(Customer Name) | Detail    |
| Sum(Sales)            | Detail    |
| Sum(Quantity)         | Detail    |
| Sales per Customer    | Detail    |
| Sum(Profit)           | Detail    |
| Profit Ratio          | Detail    |

#### **Calculated Fields Used**

| Field Name             | Formula                                                                                                    |
|------------------------|----------------------------------------------------------------------------------------------------|
| Days to Ship Actual    | DATEDIFF('day',[Order Date],[Ship Date])                                                                                      |
| Days to Ship Scheduled | CASE [Ship Mode] WHEN "Same Day" THEN 0 WHEN "First Class" THEN 1 WHEN "Second Class" THEN 3 WHEN "Standard Class" THEN 6 END |
| Sales per Customer     | Sum([Sales])/countD([Customer Name])                                                                                          |
| Profit Ratio           | sum([Profit])/sum([Sales])                                                                                                    |

| Field Name     | Column/Row |
|----------------|------------|
| Region         | Rows       |
| :Measure Names | Columns    |
| Measure Values | Columns    |

#### Worksheet Name: CustomerRank

## Worksheet was used in the following Dashboards

• Customers

#### **Data Sources**

| Data Source alias   | Data Source type | Source       | Joins                                                                                                    |
|---------------------|------------------|--------------|----------------------------------------------------------------------------------------------------|
| Sample - Superstore | Live             | excel-direct | [Region (Orders\$)] join [Region<br>(People)] join [Order ID (Orders\$)]<br>join [Order ID (Returns)] join |

#### **Filters**

| Field Name    | Field selection | Field<br>Wildcard | Field<br>Condition | Field Limit                             | Context Filter |
|---------------|-----------------|-------------------|--------------------|-----------------------------------------|----------------|
| Action Region | Use all         | All               | None               | None                                    | No             |
| Category      | Use all         | All               | None               | None                                    | No             |
| Order Date    | In-Range        | All               | None               | max[#2022-12-30#],<br>min[#2019-01-03#] | No             |
| Region        | Use all         | All               | None               | None                                    | No             |
| Segment       | Use all         | All               | None               | None                                    | No             |
| Order Date    | Use all         | All               | None               | None                                    | No             |

#### **Actions**

| Action Name                       | Source Sheet                     | Target Sheet                     | Run Action On | Target Filter            |
|-----------------------------------|----------------------------------|----------------------------------|---------------|--------------------------|
| Highlight Customer Name (Hover) 1 | CustomerScatter,<br>CustomerRank | CustomerScatter,<br>CustomerRank | on-hover      | Selected (Customer Name) |
| Highlight 1 (generated) 1         | CustomerScatter,<br>CustomerRank | CustomerScatter,<br>CustomerRank | on-select     | all                      |

#### Marks

#### **Mark Class: Automatic**

| Object(s) Used | Mark Type |
|----------------|-----------|
| Profit Ratio   | Color     |
| Sum(Profit)    | Tooltip   |
| Sum(Sales)     | Detail    |

#### **Calculated Fields Used**

| Field Name   | Formula                    |
|--------------|----------------------------|
| Profit Ratio | sum([Profit])/sum([Sales]) |

| Field Name    | Column/Row |
|---------------|------------|
| Customer Name | Rows       |
| Sum(Sales)    | Columns    |

#### **Worksheet Name: CustomerScatter**

## Worksheet was used in the following Dashboards

• Customers

#### **Data Sources**

| Data Source alias   | Data Source type | Source       | Joins                                                                                                    |
|---------------------|------------------|--------------|----------------------------------------------------------------------------------------------------|
| Sample - Superstore | Live             | excel-direct | [Region (Orders\$)] join [Region<br>(People)] join [Order ID (Orders\$)]<br>join [Order ID (Returns)] join |

#### **Filters**

| Field Name    | Field selection | Field<br>Wildcard | Field<br>Condition | Field Limit                             | Context Filter |
|---------------|-----------------|-------------------|--------------------|-----------------------------------------|----------------|
| Action Region | Use all         | All               | None               | None                                    | No             |
| Category      | Use all         | All               | None               | None                                    | No             |
| Order Date    | In-Range        | All               | None               | max[#2022-12-30#],<br>min[#2019-01-03#] | No             |
| Region        | Use all         | All               | None               | None                                    | No             |
| Segment       | Use all         | All               | None               | None                                    | No             |
| Order Date    | Use all         | All               | None               | None                                    | No             |

#### **Actions**

| Action Name                       | Source Sheet                     | Target Sheet                     | Run Action On | Target Filter            |
|-----------------------------------|----------------------------------|----------------------------------|---------------|--------------------------|
| Highlight Customer Name (Hover) 1 | CustomerScatter,<br>CustomerRank | CustomerScatter,<br>CustomerRank | on-hover      | Selected (Customer Name) |
| Highlight 1 (generated) 1         | CustomerScatter,<br>CustomerRank | CustomerScatter,<br>CustomerRank | on-select     | all                      |

#### Marks

#### **Mark Class: Automatic**

| Object(s) Used | Mark Type |
|----------------|-----------|
| Profit Ratio   | Color     |
| Customer Name  | Detail    |
| Profit Ratio   | Detail    |

#### **Calculated Fields Used**

| Field Name   | Formula                    |
|--------------|----------------------------|
| Profit Ratio | sum([Profit])/sum([Sales]) |

| Field Name  | Column/Row |
|-------------|------------|
| Sum(Profit) | Rows       |
| Sum(Sales)  | Columns    |

## **Worksheet Name: DaystoShip**

## Worksheet was used in the following Dashboards

• Shipping

#### **Data Sources**

| Data Source alias   | Data Source type | Source       | Joins                                                                                                    |
|---------------------|------------------|--------------|----------------------------------------------------------------------------------------------------|
| Sample - Superstore | Live             | excel-direct | [Region (Orders\$)] join [Region<br>(People)] join [Order ID (Orders\$)]<br>join [Order ID (Returns)] join |

#### **Filters**

| Field Name                                               | Field selection    | Field<br>Wildcard | Field<br>Condition | Field Limit | Context Filter |
|----------------------------------------------------------|--------------------|-------------------|--------------------|-------------|----------------|
| Action Delayed?                                          | Use all            | All               | None               | None        | No             |
| Action Ship Status                                       | Use all            | All               | None               | None        | No             |
| Action Ship<br>Status, YEAROrder<br>Date, WEEKOrder Date | Use all            | All               | None               | None        | No             |
| Ship Status                                              | Use all            | All               | None               | None        | No             |
| Region                                                   | Use all            | All               | None               | None        | No             |
| Ship Mode                                                | Use all            | All               | None               | None        | No             |
| qr:Order Date:ok                                         | Selected from list | All               | None               | None        | No             |
| Order Date                                               | Selected from list | All               | None               | None        | No             |

#### Marks

#### **Mark Class: Automatic**

| Object(s) Used           | Mark Type |
|--------------------------|-----------|
| Ship Status              | Color     |
| Sum(Days to Ship Actual) | Size      |
| Order ID                 | Detail    |
| Customer Name            | Detail    |
| Ship Mode                | Detail    |

#### **Calculated Fields Used**

| Field Name             | Formula                                                                                                    |
|------------------------|----------------------------------------------------------------------------------------------------|
| Days to Ship Actual    | DATEDIFF('day',[Order Date],[Ship Date])                                                                                                    |
| Ship Status            | if [Days to Ship Actual]> [Days to Ship Scheduled] then "Shipped Late" elseIF [Days to Ship Actual]= [Days to Ship Scheduled] then "Shipped On Time" Else "Shipped Early" end |
| Days to Ship Scheduled | CASE [Ship Mode] WHEN "Same Day" THEN 0 WHEN "First Class" THEN 1 WHEN "Second Class" THEN 3 WHEN "Standard Class" THEN 6 END                                                 |

| Field Name   | Column/Row |
|--------------|------------|
| Product Name | Rows       |
| Order Date   | Columns    |

## **Worksheet Name: Forecast**

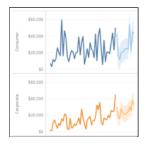

#### **Data Sources**

| Data Source alias   | Data Source type | Source       | Joins                                                                                                    |
|---------------------|------------------|--------------|----------------------------------------------------------------------------------------------------|
| Sample - Superstore | Live             | excel-direct | [Region (Orders\$)] join [Region<br>(People)] join [Order ID (Orders\$)]<br>join [Order ID (Returns)] join |

#### **Filters**

| Field Name | Field selection | Field<br>Wildcard | Field<br>Condition | Field Limit                             | Context Filter |
|------------|-----------------|-------------------|--------------------|-----------------------------------------|----------------|
| Order Date | In-Range        | All               | None               | max[#2022-12-30#],<br>min[#2019-01-03#] | No             |
| Region     | Use all         | All               | None               | None                                    | No             |

#### Marks

#### **Mark Class: Automatic**

| Object(s) Used     | Mark Type |
|--------------------|-----------|
| Segment            | Color     |
| Forecast Indicator | Color     |

| Field Name              | Column/Row |
|-------------------------|------------|
| Segment                 | Rows       |
| Sum(Sales)              | Rows       |
| Month-Trunc(Order Date) | Columns    |

#### **Worksheet Name: OTE**

## Worksheet was used in the following Dashboards

• Commission Model

#### **Data Sources**

| Data Source alias | Data Source type | Source   | Joins |
|-------------------|------------------|----------|-------|
| Sales Commission  | Live             | textscan | None  |

#### **Filters**

| Field Name              | Field selection    | Field<br>Wildcard | Field<br>Condition | Field Limit | Context Filter |
|-------------------------|--------------------|-------------------|--------------------|-------------|----------------|
| Measure Names: Sum(OTE) | Selected from list | All               | None               | None        | No             |
| Measure Names: Avg(OTE) | Selected from list | All               | None               | None        | No             |

#### Marks

#### **Mark Class: Automatic**

| Object(s) Used | Mark Type |
|----------------|-----------|
| Measure Values | Label     |

#### **Calculated Fields Used**

| Field Name     | Formula                                                          |  |
|----------------|------------------------------------------------------------------|--|
| Rank over 3    | ROUND(INDEX() / 3 - 0.6,0) + 1                                   |  |
| OTE (Variable) | [Base Salary] + ([Commission Rate]*[Parameters].[New Quota])/100 |  |

| Field Name     | Column/Row |
|----------------|------------|
| :Measure Names | Rows       |

## **Worksheet Name: Performance**

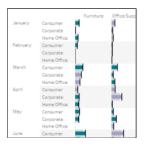

#### **Data Sources**

| Data Source alias   | Data Source type | Source       | Joins |
|---------------------|------------------|--------------|-------|
| Sample - Superstore | Live             | excel-direct | None  |
| Sales Target        | Live             | excel-direct | None  |

#### Blends

| Primary Data Source | Primary DS Blended Field<br>Name | Secondary Data Source | Secondary DS Blended Field<br>Name |
|---------------------|----------------------------------|-----------------------|------------------------------------|
| Sample - Superstore | Order Date (Month)               | Sales Target          | Order Date (Month)                 |
| Sample - Superstore | Category                         | Sales Target          | Category                           |
| Sample - Superstore | Segment                          | Sales Target          | Segment                            |
| Sample - Superstore | Order Date (Year)                | Sales Target          | Order Date (Year)                  |

#### **Filters**

| Field Name | Field selection | Field<br>Wildcard | Field<br>Condition | Field Limit | Context Filter |
|------------|-----------------|-------------------|--------------------|-------------|----------------|
| Region     | Use all         | All               | None               | None        | No             |
| Order Date | Use all         | All               | None               | None        | No             |

#### Marks

#### Mark Class: Bar

| Object(s) Used                                  | Mark Type |
|-------------------------------------------------|-----------|
| Sales above Target?                             | Color     |
| Sum(Sales Target)                               | Detail    |
| SUM([Sales])-SUM([Sales Target].[Sales Target]) | Detail    |

#### **Calculated Fields Used**

| Field Name          | Formula                                                                                                    |
|---------------------|----------------------------------------------------------------------------------------------------|
| Sales above Target? | If Sum([Sales])>SUM([federated.0hgpf0j1fdpvv316shikk0mmdlec].[Sales Target]) then "Above Target" else "Below Target" end |

| Field Name        | Column/Row |
|-------------------|------------|
| yr:Order Date     | Rows       |
| Month(Order Date) | Rows       |
| Segment           | Rows       |
| Category          | Columns    |
| Sum(Sales)        | Columns    |

## **Worksheet Name: Product Detail Sheet**

## Worksheet was used in the following Dashboards

• Order Details

#### **Data Sources**

| Data Source alias   | Data Source type | Source       | Joins                                                                                                    |
|---------------------|------------------|--------------|----------------------------------------------------------------------------------------------------|
| Sample - Superstore | Live             | excel-direct | [Region (Orders\$)] join [Region<br>(People)] join [Order ID (Orders\$)]<br>join [Order ID (Returns)] join |

#### **Filters**

| Field Name                                             | Field selection      | Field<br>Wildcard | Field<br>Condition | Field Limit                             | Context Filter |
|--------------------------------------------------------|----------------------|-------------------|--------------------|-----------------------------------------|----------------|
| Measure Names: Sum(Sales)                              | Selected from list   | All               | None               | None                                    | No             |
| Measure Names:<br>Sum(Quantity)                        | Selected from list   | All               | None               | None                                    | No             |
| Measure Names:<br>Sum(Discount)                        | Selected from list   | All               | None               | None                                    | No             |
| Measure Names: Sum(Profit)                             | Selected from list   | All               | None               | None                                    | No             |
| Measure Names: (Profit Ratio)                          | Selected from list   | All               | None               | None                                    | No             |
| Measure Names: Sum(Days to Ship Scheduled)             | Selected from list   | All               | None               | None                                    | No             |
| Measure Names: Sum(Days to Ship Actual)                | Selected from list   | All               | None               | None                                    | No             |
| Action Order<br>Profitable?,MONTHOrder<br>Date,Segment | Use all              | All               | None               | None                                    | No             |
| Action Postal<br>Code,State/Province 1                 | Use all              | All               | None               | None                                    | No             |
| Category                                               | Use all              | All               | None               | None                                    | No             |
| City                                                   | Selected from list   | All               | None               | None                                    | No             |
| Order Date                                             | Customized from List | All               | None               | None                                    | No             |
| Order Date                                             | In-Range             | All               | None               | max[#2022-12-30#],<br>min[#2019-01-03#] | No             |
| Region                                                 | Use all              | All               | None               | None                                    | No             |
| Segment                                                | Use all              | All               | None               | None                                    | No             |
| State/Province                                         | Use all              | All               | None               | None                                    | No             |

#### Marks

#### Mark Class: Automatic

| Object(s) Used | Mark Type |
|----------------|-----------|
| Measure Values | Label     |

#### **Calculated Fields Used**

| Field Name          | Formula                                  |
|---------------------|------------------------------------------|
| Days to Ship Actual | DATEDIFF('day',[Order Date],[Ship Date]) |

| Field Name             | Formula                                                                                                    |
|------------------------|----------------------------------------------------------------------------------------------------|
| Days to Ship Scheduled | CASE [Ship Mode] WHEN "Same Day" THEN 0 WHEN "First Class" THEN 1 WHEN "Second Class" THEN 3 WHEN "Standard Class" THEN 6 END |
| Order Profitable?      | {fixed [Order ID]:sum([Profit])}>0 // calculates the profit at the order level                                                |
| Profit Ratio           | sum([Profit])/sum([Sales])                                                                                                    |

| Field Name     | Column/Row |
|----------------|------------|
| Order ID       | Rows       |
| Customer Name  | Rows       |
| Order Date     | Rows       |
| Ship Date      | Rows       |
| Ship Mode      | Rows       |
| :Measure Names | Columns    |

## **Worksheet Name: ProductDetails**

# Worksheet was used in the following Dashboards

• Product

## **Data Sources**

| Data Source alias   | Data Source type | Source       | Joins                                                                                                    |
|---------------------|------------------|--------------|----------------------------------------------------------------------------------------------------|
| Sample - Superstore | Live             | excel-direct | [Region (Orders\$)] join [Region<br>(People)] join [Order ID (Orders\$)]<br>join [Order ID (Returns)] join |

### **Filters**

| Field Name                                                   | Field selection | Field<br>Wildcard | Field<br>Condition | Field Limit                             | Context Filter |
|--------------------------------------------------------------|-----------------|-------------------|--------------------|-----------------------------------------|----------------|
| Action Category, YEAROrder Date, MONTHOrder Date             | Use all         | All               | None               | None                                    | No             |
| Action YEAROrder<br>Date,MONTHOrder Date                     | Use all         | All               | None               | None                                    | No             |
| Action YEAROrder<br>Date,MONTHOrder<br>Date,Product Category | Use all         | All               | None               | None                                    | No             |
| mn:Order Date:ok                                             | Use all         | All               | None               | None                                    | No             |
| Order Date                                                   | In-Range        | All               | None               | max[#2022-12-30#],<br>min[#2019-01-03#] | No             |
| Region                                                       | Use all         | All               | None               | None                                    | No             |
| Order Date                                                   | Use all         | All               | None               | None                                    | No             |

#### Marks

#### Mark Class: Circle

| Object(s) Used | Mark Type |
|----------------|-----------|
| Profit Ratio   | Color     |
| Product Name   | Detail    |
| Category       | Detail    |
| Sum(Profit)    | Detail    |

## **Calculated Fields Used**

| Field Name   | Formula                    |
|--------------|----------------------------|
| Profit Ratio | sum([Profit])/sum([Sales]) |

| Field Name   | Column/Row |
|--------------|------------|
| Category     | Rows       |
| Sub-Category | Rows       |
| Segment      | Columns    |
| Sum(Sales)   | Columns    |

# **Worksheet Name: ProductView**

# Worksheet was used in the following Dashboards

• Product

## **Data Sources**

| Data Source alias   | Data Source type | Source       | Joins                                                                                                    |
|---------------------|------------------|--------------|----------------------------------------------------------------------------------------------------|
| Sample - Superstore | Live             | excel-direct | [Region (Orders\$)] join [Region<br>(People)] join [Order ID (Orders\$)]<br>join [Order ID (Returns)] join |

## **Filters**

| Field Name | Field selection | Field<br>Wildcard | Field<br>Condition | Field Limit | Context Filter |
|------------|-----------------|-------------------|--------------------|-------------|----------------|
| Category   | Use all         | All               | None               | None        | No             |
| Region     | Use all         | All               | None               | None        | No             |
| Order Date | Use all         | All               | None               | None        | No             |

## Actions

| Action Name            | Source Sheet | Target Sheet                | Run Action On | Target Filter |
|------------------------|--------------|-----------------------------|---------------|---------------|
| Filter Product Sales 1 | ProductView  | ProductView, ProductDetails | on-select     | All           |

## Marks

## Mark Class: Square

| Object(s) Used | Mark Type |
|----------------|-----------|
| Sum(Sales)     | Color     |
| Sum(Sales)     | Label     |
| Sum(Profit)    | Tooltip   |

| Field Name        | Column/Row |
|-------------------|------------|
| Category          | Rows       |
| yr:Order Date     | Rows       |
| Month(Order Date) | Columns    |

# Worksheet Name: QuotaAttainment

# Worksheet was used in the following Dashboards

• Commission Model

## **Data Sources**

| Data Source alias | Data Source type | Source   | Joins |
|-------------------|------------------|----------|-------|
| Sales Commission  | Live             | textscan | None  |

### Marks

### **Mark Class: Automatic**

| Object(s) Used      | Mark Type |
|---------------------|-----------|
| % of quota achieved | Label     |
| Achievement         | Color     |
| [New Quota]         | Detail    |
| Total Compensation  | Detail    |
| Max(OTE (Variable)) | Detail    |
| Total Compensation  | Detail    |

## **Calculated Fields Used**

| Field Name              | Formula                                                                                                    |
|-------------------------|----------------------------------------------------------------------------------------------------|
| Achievement (estimated) | [Sales]                                                                                                    |
| Achieved Quota          | if SUM([Achievement (estimated)]) >= [New Quota] then "100% +" elseif SUM([Achievement (estimated)]) >= $0.75 *$ [New Quota] then "75-100%" elseif SUM([Achievement (estimated)]) >= $0.5 *$ [Parameters].[New Quota] then "50-75%" else "Below 50%" end |
| Base (Variable)         | [Base Salary]                                                                                                    |
| % of quota achieved     | AVG([Achievement (estimated)])/[New Quota]                                                                                                    |
| Rank over 3             | ROUND(INDEX() / 3 - 0.6,0) + 1                                                                                                    |
| Sort by field           | if [Sort by]="Names" then 0 elseif [Sort by]="% quota descending" then -[% of quota achieved] else [% of quota achieved] end                                                                                                    |
| Commission (Variable)   | ([Commission Rate]*[Sales])/100                                                                                                    |
| OTE (Variable)          | [Base Salary] + ([Commission Rate]*[Parameters].[New Quota])/100                                                                                                    |
| Total Compensation      | MIN([Base (Variable)]) + SUM([Commission (Variable)])                                                                                                    |

| Field Name              | Column/Row |
|-------------------------|------------|
| (Rank over 3)           | Rows       |
| Sales Person            | Rows       |
| sum:Achievement copy:qk | Columns    |

# **Worksheet Name: Sale Map**

# Worksheet was used in the following Dashboards

• Overview

## **Data Sources**

| Data Source alias   | Data Source type | Source       | Joins                                                                                                    |
|---------------------|------------------|--------------|----------------------------------------------------------------------------------------------------|
| Sample - Superstore | Live             | excel-direct | [Region (Orders\$)] join [Region<br>(People)] join [Order ID (Orders\$)]<br>join [Order ID (Returns)] join |

### **Filters**

| Field Name        | Field selection    | Field<br>Wildcard | Field<br>Condition | Field Limit                             | Context Filter |
|-------------------|--------------------|-------------------|--------------------|-----------------------------------------|----------------|
| Order Profitable? | Selected from list | All               | None               | None                                    | No             |
| Order Date        | In-Range           | All               | None               | max[#2022-12-30#],<br>min[#2019-01-03#] | No             |
| Region            | Use all            | All               | None               | None                                    | No             |
| Profit Ratio      | In-Range           | All               | None               | None                                    | No             |

## Actions

| Action Name                    | Source Sheet          | Target Sheet                                       | Run Action On | Target Filter             |
|--------------------------------|-----------------------|----------------------------------------------------|---------------|---------------------------|
| State/Province Filter 1        | Sale Map              | Total Sales, Sales by Segment,<br>Sales by Product | on-select     | Selected (State/Province) |
| State/Province Highlight (map) | Total Sales, Sale Map | Total Sales, Sale Map                              | on-select     | Selected (State/Province) |

## Marks

## Mark Class: Multipolygon

| Object(s) Used                | Mark Type |
|-------------------------------|-----------|
| Profit Ratio                  | Color     |
| Tooltip: Profit Ratio by City | Tooltip   |
| State/Province                | Detail    |
| Country/Region                | Detail    |
| [Geometry (generated)]        | geometry  |

### **Calculated Fields Used**

| Field Name        | Formula                                                                        |
|-------------------|--------------------------------------------------------------------------------|
| Order Profitable? | {fixed [Order ID]:sum([Profit])}>0 // calculates the profit at the order level |
| Profit Ratio      | sum([Profit])/sum([Sales])                                                     |

| Field Name          | Column/Row |
|---------------------|------------|
| Latitude generated  | Rows       |
| Longitude generated | Columns    |

## **Worksheet Name: Sales**

# Worksheet was used in the following Dashboards

• Commission Model

## **Data Sources**

| Data Source alias | Data Source type | Source   | Joins |
|-------------------|------------------|----------|-------|
| Sales Commission  | Live             | textscan | None  |

## **Filters**

| Field Name                           | Field selection    | Field<br>Wildcard | Field<br>Condition | Field Limit | Context Filter |
|--------------------------------------|--------------------|-------------------|--------------------|-------------|----------------|
| Measure Names: Sum(Sales)            | Selected from list | All               | None               | None        | No             |
| Measure Names: (% of quota achieved) | Selected from list | All               | None               | None        | No             |

### Marks

### Mark Class: Automatic

| Object(s) Used | Mark Type |
|----------------|-----------|
| Measure Values | Label     |

## **Calculated Fields Used**

| Field Name              | Formula                                    |
|-------------------------|--------------------------------------------|
| Achievement (estimated) | [Sales]                                    |
| % of quota achieved     | AVG([Achievement (estimated)])/[New Quota] |

| Field Name     | Column/Row |
|----------------|------------|
| :Measure Names | Rows       |

# **Worksheet Name: Sales by Product**

# Worksheet was used in the following Dashboards

• Overview

## **Data Sources**

| Data Source alias   | Data Source type | Source       | Joins                                                                                                    |
|---------------------|------------------|--------------|----------------------------------------------------------------------------------------------------|
| Sample - Superstore | Live             | excel-direct | [Region (Orders\$)] join [Region<br>(People)] join [Order ID (Orders\$)]<br>join [Order ID (Returns)] join |

### **Filters**

| Field Name                           | Field selection    | Field<br>Wildcard | Field<br>Condition | Field Limit                             | Context Filter |
|--------------------------------------|--------------------|-------------------|--------------------|-----------------------------------------|----------------|
| Action MONTHOrder<br>Date,Segment    | Use all            | All               | None               | None                                    | No             |
| Action Postal<br>Code,State/Province | Use all            | All               | None               | None                                    | No             |
| Action State/Province                | Use all            | All               | None               | None                                    | No             |
| Order Profitable?                    | Selected from list | All               | None               | None                                    | No             |
| Order Date                           | In-Range           | All               | None               | max[#2022-12-30#],<br>min[#2019-01-03#] | No             |
| Region                               | Use all            | All               | None               | None                                    | No             |

## Actions

| Action Name       | Source Sheet                                       | Target Sheet                                       | Run Action On | Target Filter                                  |
|-------------------|----------------------------------------------------|----------------------------------------------------|---------------|------------------------------------------------|
| Month Highlight 1 | Total Sales, Sales by Segment,<br>Sales by Product | Total Sales, Sales by Segment,<br>Sales by Product | on-select     | Selected (MONTH(Order Date),Order Profitable?) |

### Marks

Mark Class: Area

| Object(s) Used                  | Mark Type |
|---------------------------------|-----------|
| Measure Names: false(undefined) | Color     |
| Measure Names: true(undefined)  | Color     |
| Sum(Profit)                     | Tooltip   |

## **Calculated Fields Used**

| Field Name        | Formula                                                                        |
|-------------------|--------------------------------------------------------------------------------|
| Order Profitable? | {fixed [Order ID]:sum([Profit])}>0 // calculates the profit at the order level |

| Field Name              | Column/Row |
|-------------------------|------------|
| Category                | Rows       |
| Sum(Sales)              | Rows       |
| Month-Trunc(Order Date) | Columns    |

# **Worksheet Name: Sales by Segment**

# Worksheet was used in the following Dashboards

• Overview

## **Data Sources**

| Data Source alias   | Data Source type | Source       | Joins                                                                                                    |
|---------------------|------------------|--------------|----------------------------------------------------------------------------------------------------|
| Sample - Superstore | Live             | excel-direct | [Region (Orders\$)] join [Region<br>(People)] join [Order ID (Orders\$)]<br>join [Order ID (Returns)] join |

### **Filters**

| Field Name                                 | Field selection    | Field<br>Wildcard | Field<br>Condition | Field Limit                             | Context Filter |
|--------------------------------------------|--------------------|-------------------|--------------------|-----------------------------------------|----------------|
| Action MONTHOrder<br>Date,Product Category | Use all            | All               | None               | None                                    | No             |
| Action Postal<br>Code,State/Province       | Use all            | All               | None               | None                                    | No             |
| Action State/Province                      | Use all            | All               | None               | None                                    | No             |
| Order Profitable?                          | Selected from list | All               | None               | None                                    | No             |
| Order Date                                 | In-Range           | All               | None               | max[#2022-12-30#],<br>min[#2019-01-03#] | No             |
| Region                                     | Use all            | All               | None               | None                                    | No             |

## Actions

| Action Name       | Source Sheet                                       | Target Sheet                                       | Run Action On | Target Filter                                     |
|-------------------|----------------------------------------------------|----------------------------------------------------|---------------|---------------------------------------------------|
| Month Highlight 1 | Total Sales, Sales by Segment,<br>Sales by Product | Total Sales, Sales by Segment,<br>Sales by Product | on-select     | Selected (MONTH(Order<br>Date),Order Profitable?) |

### Marks

Mark Class: Area

| Object(s) Used                  | Mark Type |
|---------------------------------|-----------|
| Measure Names: false(undefined) | Color     |
| Measure Names: true(undefined)  | Color     |
| Sum(Profit)                     | Tooltip   |

## **Calculated Fields Used**

| Field Name        | Formula                                                                        |
|-------------------|--------------------------------------------------------------------------------|
| Order Profitable? | {fixed [Order ID]:sum([Profit])}>0 // calculates the profit at the order level |

| Field Name              | Column/Row |
|-------------------------|------------|
| Segment                 | Rows       |
| Sum(Sales)              | Rows       |
| Month-Trunc(Order Date) | Columns    |

# **Worksheet Name: ShipSummary**

# Worksheet was used in the following Dashboards

• Shipping

## **Data Sources**

| Data Source alias   | Data Source type | Source       | Joins                                                                                                    |
|---------------------|------------------|--------------|----------------------------------------------------------------------------------------------------|
| Sample - Superstore | Live             | excel-direct | [Region (Orders\$)] join [Region<br>(People)] join [Order ID (Orders\$)]<br>join [Order ID (Returns)] join |

### **Filters**

| Field Name       | Field selection    | Field<br>Wildcard | Field<br>Condition | Field Limit | Context Filter |
|------------------|--------------------|-------------------|--------------------|-------------|----------------|
| Ship Status      | Use all            | All               | None               | None        | No             |
| Region           | Use all            | All               | None               | None        | No             |
| Ship Mode        | Use all            | All               | None               | None        | No             |
| qr:Order Date:ok | Selected from list | All               | None               | None        | No             |
| Order Date       | Selected from list | All               | None               | None        | No             |

## Actions

| Action Name            | Source Sheet | Target Sheet                           | Run Action On | Target Filter |
|------------------------|--------------|----------------------------------------|---------------|---------------|
| Filter 1 (generated) 1 | ShipSummary  | ShipSummary, ShippingTrend, DaystoShip | on-select     | All           |

### Marks

## Mark Class: Automatic

| Object(s) Used                                                               | Mark Type |
|------------------------------------------------------------------------------|-----------|
| Ship Status                                                                  | Color     |
| Count(tableau_internal_object_id). [Orders_6D2EF74F348B46BDA976A7AEEA6FB5C9] | Label     |
| Ship Status                                                                  | Label     |

## **Calculated Fields Used**

| Field Name             | Formula                                                                                                    |
|------------------------|----------------------------------------------------------------------------------------------------|
| Days to Ship Actual    | DATEDIFF('day',[Order Date],[Ship Date])                                                                                                    |
| Ship Status            | if [Days to Ship Actual]> [Days to Ship Scheduled] then "Shipped Late" elseIF [Days to Ship Actual]= [Days to Ship Scheduled] then "Shipped On Time" Else "Shipped Early" end |
| Days to Ship Scheduled | CASE [Ship Mode] WHEN "Same Day" THEN 0 WHEN "First Class" THEN 1 WHEN "Second Class" THEN 3 WHEN "Standard Class" THEN 6 END                                                 |

| Field Name                                                                | Column/Row |
|---------------------------------------------------------------------------|------------|
| Count(tableau_internal_object_id).Orders_6D2EF74F348B46BDA976A7AEEA6FB5C9 | Columns    |

# Worksheet Name: ShippingTrend

# Worksheet was used in the following Dashboards

• Shipping

## **Data Sources**

| Data Source alias   | Data Source type | Source       | Joins                                                                                                    |
|---------------------|------------------|--------------|----------------------------------------------------------------------------------------------------|
| Sample - Superstore | Live             | excel-direct | [Region (Orders\$)] join [Region<br>(People)] join [Order ID (Orders\$)]<br>join [Order ID (Returns)] join |

### **Filters**

| Field Name         | Field selection    | Field<br>Wildcard | Field<br>Condition | Field Limit | Context Filter |
|--------------------|--------------------|-------------------|--------------------|-------------|----------------|
| Action Delayed?    | Use all            | All               | None               | None        | No             |
| Action Ship Status | Use all            | All               | None               | None        | No             |
| Region             | Use all            | All               | None               | None        | No             |
| Ship Mode          | Use all            | All               | None               | None        | No             |
| qr:Order Date:ok   | Selected from list | All               | None               | None        | No             |
| Order Date         | Selected from list | All               | None               | None        | No             |

### **Actions**

| Action Name      | Source Sheet  | Target Sheet              | Run Action On | Target Filter |
|------------------|---------------|---------------------------|---------------|---------------|
| Filter Details 1 | ShippingTrend | ShippingTrend, DaystoShip | on-select     | All           |

### Marks

Mark Class: Area

| Object(s) Used | Mark Type |
|----------------|-----------|
| Ship Status    | Color     |

### **Calculated Fields Used**

| Field Name             | Formula                                                                                                    |
|------------------------|----------------------------------------------------------------------------------------------------|
| Days to Ship Actual    | DATEDIFF('day',[Order Date],[Ship Date])                                                                                                    |
| Ship Status            | if [Days to Ship Actual]> [Days to Ship Scheduled] then "Shipped Late" elseIF [Days to Ship Actual]= [Days to Ship Scheduled] then "Shipped On Time" Else "Shipped Early" end |
| Days to Ship Scheduled | CASE [Ship Mode] WHEN "Same Day" THEN 0 WHEN "First Class" THEN 1 WHEN "Second Class" THEN 3 WHEN "Standard Class" THEN 6 END                                                 |

| Field Name                 | Column/Row |
|----------------------------|------------|
| tableau_internal_object_id | Rows       |
| yr:Order Date              | Columns    |
| Week-Trunc(Order Date)     | Columns    |

# **Worksheet Name: Tooltip Profit Ratio by City**

## **Calculated Fields Used**

| Field Name   | Formula                    |
|--------------|----------------------------|
| Profit Ratio | sum([Profit])/sum([Sales]) |

## **Worksheet Name: Total Sales**

# Worksheet was used in the following Dashboards

• Overview

## **Data Sources**

| Data Source alias   | Data Source type | Source       | Joins                                                                                                    |
|---------------------|------------------|--------------|----------------------------------------------------------------------------------------------------|
| Sample - Superstore | Live             | excel-direct | [Region (Orders\$)] join [Region<br>(People)] join [Order ID (Orders\$)]<br>join [Order ID (Returns)] join |

### **Filters**

| Field Name                                               | Field selection    | Field<br>Wildcard | Field<br>Condition | Field Limit                             | Context Filter |
|----------------------------------------------------------|--------------------|-------------------|--------------------|-----------------------------------------|----------------|
| Measure Names: Sum(Sales)                                | Selected from list | All               | None               | None                                    | No             |
| Measure Names: Sum(Profit)                               | Selected from list | All               | None               | None                                    | No             |
| Measure Names: (Profit Ratio)                            | Selected from list | All               | None               | None                                    | No             |
| Measure Names: (Sales per<br>Customer )                  | Selected from list | All               | None               | None                                    | No             |
| Measure Names: (Sales per<br>Customer)                   | Selected from list | All               | None               | None                                    | No             |
| Measure Names:<br>Avg(Discount)                          | Selected from list | All               | None               | None                                    | No             |
| Measure Names:<br>Sum(Quantity)                          | Selected from list | All               | None               | None                                    | No             |
| Action Order<br>Profitable?,Category,MONTH<br>Order Date | Use all            | All               | None               | None                                    | No             |
| Action Order<br>Profitable?,MONTHOrder<br>Date,Segment   | Use all            | All               | None               | None                                    | No             |
| Action State/Province                                    | Use all            | All               | None               | None                                    | No             |
| Order Date                                               | In-Range           | All               | None               | max[#2022-12-30#],<br>min[#2019-01-03#] | No             |
| Region                                                   | Use all            | All               | None               | None                                    | No             |

### **Actions**

| Action Name                    | Source Sheet                                       | Target Sheet                                       | Run Action On | Target Filter                                  |
|--------------------------------|----------------------------------------------------|----------------------------------------------------|---------------|------------------------------------------------|
| State/Province Highlight (map) | Total Sales, Sale Map                              | Total Sales, Sale Map                              | on-select     | Selected (State/Province)                      |
| Month Highlight 1              | Total Sales, Sales by Segment,<br>Sales by Product | Total Sales, Sales by Segment,<br>Sales by Product | on-select     | Selected (MONTH(Order Date),Order Profitable?) |

#### Marks

Mark Class: Automatic

| Object(s) Used | Mark Type |
|----------------|-----------|
| Measure Values | Label     |

## **Calculated Fields Used**

| Field Name         | Formula                                                                        |
|--------------------|--------------------------------------------------------------------------------|
| Sales Forecast     | [Sales]*(1-[Churn Rate])*(1+[New Business Growth])                             |
| Order Profitable?  | {fixed [Order ID]:sum([Profit])}>0 // calculates the profit at the order level |
| Sales per Customer | Sum([Sales])/countD([Customer Name])                                           |
| Profit Ratio       | sum([Profit])/sum([Sales])                                                     |
| Units estimate     | ROUND([Quantity]*(1-[Churn Rate])*(1+[New Business Growth]),0)                 |
| Profit per Order   | Sum([Profit])/countD([Order ID])                                               |

| Field Name     | Column/Row |
|----------------|------------|
| :Measure Names | Columns    |

# **Worksheet Name: What If Forecast**

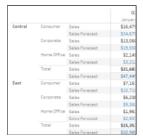

## **Data Sources**

| Data Source alias   | Data Source type | Source       | Joins                                                                                                    |
|---------------------|------------------|--------------|----------------------------------------------------------------------------------------------------|
| Sample - Superstore | Live             | excel-direct | [Region (Orders\$)] join [Region<br>(People)] join [Order ID (Orders\$)]<br>join [Order ID (Returns)] join |

### **Filters**

| Field Name                         | Field selection    | Field<br>Wildcard | Field<br>Condition | Field Limit                             | Context Filter |
|------------------------------------|--------------------|-------------------|--------------------|-----------------------------------------|----------------|
| Measure Names: Sum(Sales)          | Selected from list | All               | None               | None                                    | No             |
| Measure Names: Sum(Sales Forecast) | Selected from list | All               | None               | None                                    | No             |
| Order Date                         | In-Range           | All               | None               | max[#2022-12-30#],<br>min[#2019-01-03#] | No             |
| Region                             | Use all            | All               | None               | None                                    | No             |
| Order Date                         | Use all            | All               | None               | None                                    | No             |

### Marks

## **Mark Class: Automatic**

| Object(s) Used                     | Mark Type |
|------------------------------------|-----------|
| Measure Names: Sum(Sales)          | Color     |
| Measure Names: Sum(Sales Forecast) | Color     |
| Measure Values                     | Label     |
| SUM([Sales])-SUM([Sales Forecast]) | Detail    |
| Sum(Sales)                         | Detail    |
| Sum(Sales Forecast)                | Detail    |

## **Calculated Fields Used**

| Field Name     | Formula                                            |
|----------------|----------------------------------------------------|
| Sales Forecast | [Sales]*(1-[Churn Rate])*(1+[New Business Growth]) |

| Field Name          | Column/Row |
|---------------------|------------|
| Region              | Rows       |
| Segment             | Rows       |
| :Measure Names      | Rows       |
| Quarter(Order Date) | Columns    |
| Month(Order Date)   | Columns    |